# **X-Microwave vereinfacht das Prototyping von HF-Designs**

*Der folgende Artikel stellt die X-Microwave-Plattform vor, erläutert ihre Vorteile und macht Schritt für Schritt mit dem System vertraut.*

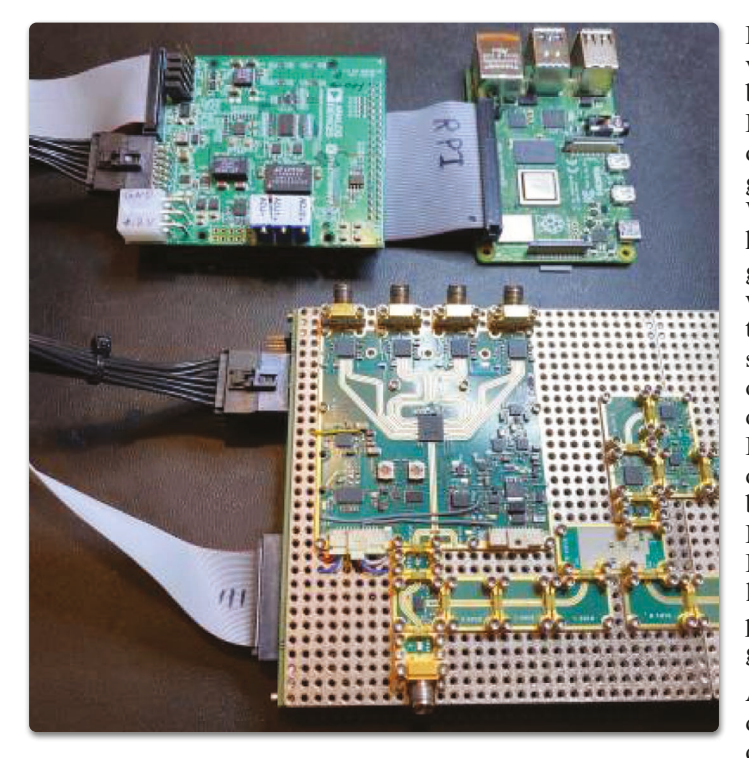

Das heute übliche Anfertigen von Prototypen für HF-Designs mithilfe von Evaluation Boards (EVBs) verursacht einen erheblichen Zeit- und Ressourcenaufwand, ohne dass unbedingt die Leistungsfähigkeit des finalen, auf einer einzigen Leiterplatte implementierten Systems erreicht wird. Drastisch verringern lässt sich der Zeit- und Ressourcenbedarf zum Testen einer HF-Signalkette dagegen, wenn man beim Prototyping auf das modulare X-Microwave-System setzt. Tatsächlich ist nur etwa ein halber Arbeitstag nötig, um übersichtliche, modifizierbare, beinahe das Niveau der finalen Leiterplattenimplementierung erreichende Prototypen für Frequenzen bis 60 GHz zu bauen und zu testen.

*Autor: Jacob Ciolfi Associate Central Applications Engineer Analog Devices www.analog.com*

### **Einführung**

Soll für ein projektiertes HF-Designs ein Prototyp gebaut werden, geht man üblicherweise zunächst daran, Evaluation

Boards zu den in der Signalkette verwendeten Bauelementen zu beschaffen und mithilfe von HF-Kabeln miteinander zu verbinden. Damit lässt sich bereits eine grobe Approximation der Art und Weise erzielen (alternativ: Annäherung feststellen), wie sich die geplante Signalkette verhalten wird, wenn sie für die Produktion auf einer Leiterplatte mit sorgfältig ausgearbeitetem Layout implementiert wird. Infolge der langen Leiterbahnen auf den Evaluation Boards sowie wegen der vielen Kabel und Steckverbinder können sich bei dieser Methode allerdings erhebliche Einfügedämpfungen und mögliche Reflektionen durch Fehlanpassungen an Leitungsübergängen (Steckverbinder) ergeben.

Abgesehen davon kann es wegen der spezifischen Spannungen, die die einzelnen EVBs benötigen, überaus frustrierend und zeitaufwändig sein, den so zusammengestellten Prototyp zum Laufen zu bringen. Nicht zuletzt ist es bei HF-Bauelementen durchaus nicht ungewöhnlich, dass die verschiedenen Versorgungsspannungen zwingend in einer bestimmten Reihenfolge eingeschaltet werden müssen, wenn man nicht die Zerstörung des betreffenden Bauteils riskieren will.

Allein die Stromversorgungsund HF-Kabel können zu einem beträchtlichen Gewirr anwachsen, das sogar noch komplizierter wird, wenn die Boards digital gesteuert werden müssen. Kommt es dann noch dazu, dass das System beim ersten Einschalten nicht funktioniert, wird die dann fällige Fehlersuche möglicherweise zu einer echten Geduldsprobe. Das Prototyping ist ein bekanntes Problem bei der Entwicklung von HF-Systemen, doch es gibt Abhilfe, denn mit X-Microwave steht eine Lösung

für ein schnelleres und einfacheres Anfertigen präziserer Prototypen zur Verfügung.

#### **Stellen Sie sich nur einmal vor:**

Wenn Sie mit der Planung einer HF-Signalkette fertig sind, gehen Sie ins Labor, greifen sich die benötigten Bauteile und haben in nur 60 Minuten den fertigen Prototyp auf dem Tisch. Jetzt müssen nur noch eine 12-V-Gleichspannungsquelle, ein Signalgenerator und ein Spektrumanalysator angeschlossen werden, und schon können Sie bei den folgenden Messungen feststellen, dass die Performance gleich im ersten Anlauf nahezu das Niveau der finalen Implementierung erreicht und dass die Messwerte nur um wenige Dezibel von Ihren Simulationen abweichen. Sollten Sie mit der Leistungsfähigkeit eines Verstärkers unzufrieden sein, brauchen Sie nur einen Innensechskant-Schlüssel (Inbus), um binnen zehn Minuten das betreffende Bauteil auszutauschen und Ihr modifiziertes Design erneut zu testen.

Das Aufmacherbild zeigt einen kompletten X-Microwave-Prototyp mit Stromversorgung und digitaler Steuerung, bestehend aus einem FMC-XMW-Bridge Board, einer X-Microwave-Signalkette und einem Raspberry Pi.

Genau diese Art des Prototypings wird mit X-Microwave möglich, einer modularen HF-Prototyping-Plattform, mit der sich einfach modifizierbare Signalketten aufbauen lassen – in weniger als einer Stunde und ohne jegliche Spezialwerkzeuge.

Zusammengesetzt werden diese Signalketten aus sogenannten X-Microwave-Blöcken. Diese HF-Boards enthalten jeweils einen IC und lassen sich mit-

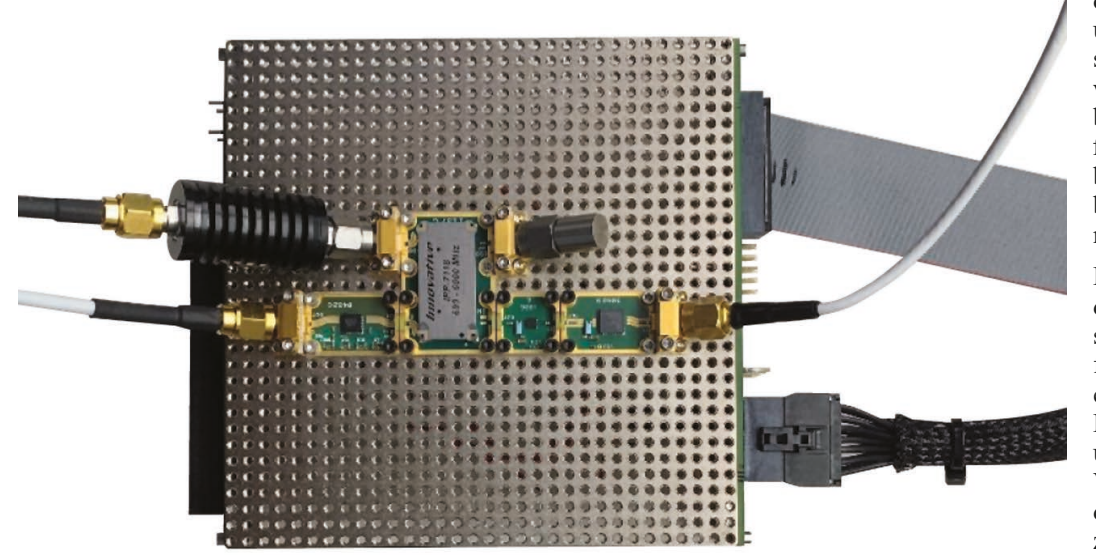

*Bild 1: Ansicht einer mit X-Microwave aufgebauten Signalkette* 

einander verbinden. Zur Auswahl stehen hier Bauteile für Frequenzen bis zu 60 GHz. Die robusten, einfach installierbaren HF-Verbindungen sind als lötfreie, mit Innensechskantschrauben gesicherte Kontakte ausgeführt. Stromversorgung und digitale Steuerung gestalten sich bei dieser Signalkette ebenfalls deutlich einfacher als bei EVBs, denn es wird lediglich eine Spannung von 12 V DC für das Control Board benötigt, ergänzt durch einen Raspberry Pi, ein FPGA oder einen anderen Treiber Ihrer Wahl. Das modulare Designkonzept von X-Microwave ermöglicht schnelle Modifikationen an der Signalkette, verringert den Zeitaufwand für die Fehlerbeseitigung enorm und ergibt insgesamt einen kompakten, übersichtlichen und portierbaren Prototyp.

### **Was zeichnet X-Microwave aus?**

Mit X-Microwave lässt sich das Performance-Niveau eines finalen, auf einer einzigen Leiterplatte implementierten Designs erzielen – kombiniert mit der von Evaluation Boards gebotenen Prototyping-Geschwindigkeit und Modifizierbarkeit. Wie erwähnt, besteht ein mit X-Microwave erstellter Prototyp aus kleinen Blöcken, die jeweils ein IC enthalten und sich zu einer Signalkette verbinden lassen. Von Verstärkern über Mischer, Schalter und PLLs bis zu VCOs – das X-Microwave-System besteht aus tausenden von HF-Blöcken, aus denen die unterschiedlichsten kompletten Signalketten zusammengestellt werden können.

Jeder einzelne HF-Block wiederum enthält einen einzigen HF-IC (entweder im Gehäuse oder als Die) sowie die passiven Bauelemente, die für die optimale Funktion und Anpassung benötigt werden.

Bei X-Microwave wird besonderes Augenmerk auf das HF- gerechte Layout und Design gelegt, um sicherzustellen, dass die Performance des Bauteils so wenig wie möglich von den Angaben im Datenblatt abweicht. Auf jedem HF-Block verlaufen mit Masse verbundene, koplanare Wellenleiter-Leiterbahnen vom IC zu Anschlussflächen an den Rändern des Blocks.

Die HF-Verbindungen von diesen Anschlussflächen zum jeweils benachbarten Block werden mit lötfreien GSG-Verbindungen (Ground-Signal-Ground) hergestellt. Da sich diese Verbindungen kaum von durchgehenden Leiterbahnen unterscheiden, stimmt die Leistungsfähigkeit der X-Microwave-Prototypen wesentlich besser mit der Performance des finalen Systems überein, als es bei einer umfangreichen Kombination aus mehreren EVBs möglich ist.

Die GSG-Jumper-Verbindungen des X-Microwave-Systems weisen jeweils eine Einfügedämpfung auf, die nur Bruchteile eines Dezibels beträgt. Je mehr Bauteile die Signalkette enthält und je zahlreicher folglich die Verbindungen werden, umso deutlicher tritt der Unterschied zwischen X-Microwave und mit SMA-Steckverbindern verbundenen EVBs hervor.

In Bild 1 sieht man eine mit X-Microwave aufgebaute Signalkette. Die HF-Blöcke werden gemeinsam auf einem so genannten Protoplate befestigt und die Enden der Signalkette mit SMA-Anschlussblöcken versehen, damit das HF-Signal in die Signalkette eingespeist und am Ende wieder entnommen werden kann. Im X-Microwave-System stehen zusätzlich Wände und Deckel zum Umschließen von HF-Blöcken zur Verfügung, damit Hohlraumeffekte simuliert werden können.

In Bild 2: Ein Bias- und Control-Board (unten) wird mit einem

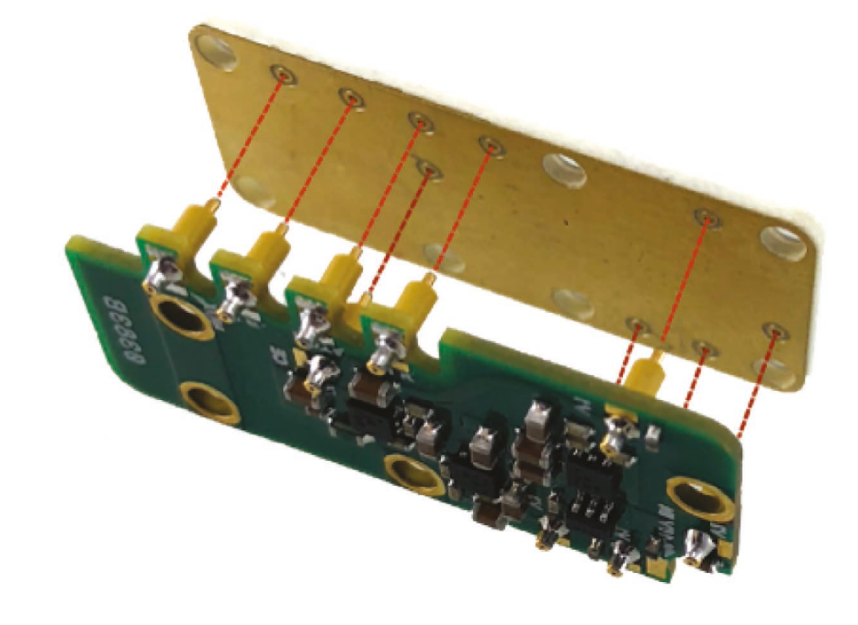

*Bild 2: Ein Bias- und Control-Board (unten) wird mit einem HF-Block (oben) verbunden*

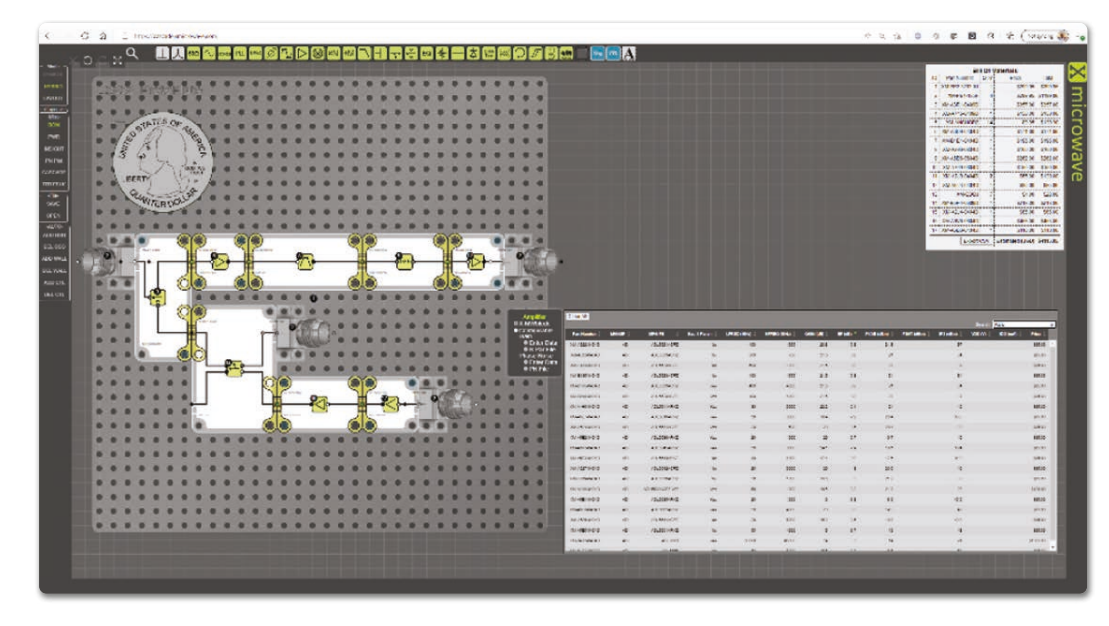

*Bild 3. Dieses Beispiel-Design wurde mit dem Layout-Werkzeug von X-Microwave erstellt und zeigt eine geplante Signalkette*

HF-Block (oben) verbunden. Das Protoplate fehlt in dieser Darstellung.

Spezielle Bias- und Control-Boards, die an der Unterseite des Protoplates angebracht werden, stellen die Stromversorgung und die Ansteuersignale zur Verfügung. Zu jedem einzelnen aktiven HF-Block gehört im X-Microwave-System ein spezielles Bias- und Control-Board, das die notwendigen Schaltungen enthält, um das HF-Bauteil mit den erforderlichen Spannungen zu versorgen, das vorgeschriebene Power Sequencing einzuhalten und die digitalen Ansteuersignale bereitzustellen. Das Bias- und Control-Board wird an der Unterseite des Protoplates direkt unterhalb des zugehörigen HF-Blocks platziert, wobei die Verbindung zwischen beiden mithilfe von Federstiften hergestellt wird. Da das Power-Sequencing und das Biasing von diesen speziellen Boards übernommen wird, kann das Augenmerk beim Prototypdesign vollständig auf das wirklich Relevante gerichtet werden, nämlich auf die HF-Performance.

Mit X-Microwave hergestellte Prototypen kommen dem Verhalten des finalen Designs wesentlich näher als eine Zusammenstellung von Evaluation Boards, und diese Eigenschaft kommt umso mehr zum Tragen, je größer die Zahl der Bauteile in der HF-Signalkette ist. Erstellt man mit X-Microwave einen Prototyp eines projektierten Designs, kann man deutlich mehr Vertrauen in die Evaluierung haben, während sich die Zahl der Leiterplatten-Iterationen verringert und der Entwicklungsprozess insgesamt beschleunigt wird.

# **Das Prototyping einer HF-Signalkette in der Praxis**

Das Entwickeln eines HF-Designs mit X-Microwave läuft genauso ab wie das Design einer beliebigen anderen HF-Signalkette. Damit der jeweils benötigte X-Microwave-Block schnell gefunden ist, bringt das Tool eine Bauteilsuchfunktion mit, die das Suchen nach Typ, Kenndaten und Hersteller gestattet. Auf den Webseiten von IC-Herstellern findet man nicht selten das X-Microwave-Banner bei Bauteilen, die vom X-Microwave-Ökosystem unterstützt werden.

Sind die benötigten Bauelemente ausgewählt, geht es im nächsten Schritt an die Simulation der projektierten Signalkette. Die Genesys-Software von Keysight, ein HF-Simulationswerkzeug, verfügt über eine eingebaute

Bibliothek mit X-Microwave-Modellen. Diese simulieren die HF-Blöcke von X-Microwave von Anschlussebene zu Anschlussebene ohne De-Embedding der Leiterbahnen, was die Simulationsgenauigkeit des X-Microwave-Boards gegenüber extrahierten IC-Simulationen verbessert. Die umfangreiche X-Microwave-Bibliothek enthält Modelle zahlreicher Bauteile, für die es keine Genesys-Modelle direkt vom IC-Hersteller gibt.

Nachdem in Genesys die nötigen Simulationen durchgeführt wurden und ein zufriedenstellendes Performance-Niveau erreicht ist, kann das Layoutwerkzeug von X-Microwave ins Spiel gebracht werden, mit dem man in weniger als einer Stunde ein komplettes HF-Layout fertigstellen kann (einschließlich der Stromversorgung). Der Zugriff auf das Layout-Tool ist online über X-Microwave möglich. Mit diesem Werkzeug lässt sich ein Platzierungsplan für die X-Microwave-Blöcke der Signalkette auf dem Protoplate ausarbeiten. Nach dem Platzieren der HF-Blöcke reicht das Anklicken eines Buttons, um automatisch die entsprechenden Bias- und Control-Boards hinzuzufügen. Sämtliche in der Signalkette genutzten Bauteile erscheinen in Echtzeit in der Stückliste

(Bill Of Materials, BOM) oben rechts, wo sich ebenfalls ein mit "Export CSV" beschrifteter Button findet. Die damit erzeugte .csv-Datei enthält eine Stückliste, die an X-Microwave übermittelt werden kann, um vor der Bestellung einen formellen Kostenvoranschlag einzuholen.

Das in Bild 3 gezeigte Beispiel-Design wurde mit dem Layout-Werkzeug von X-Microwave erstellt und zeigt eine geplante Signalkette. Dargestellt sind auch die Bauteilauswahl- und die Stücklistenfunktion.

Zusätzlich zu den HF-Blöcken sowie den Bias- und Control-Blöcken, die für die Signalkette benötigt werden, erscheinen auf der Stückliste noch einige weitere Bauteile, die zum elektrischen Verbinden und mechanischen Befestigen der Blöcke erforderlich sind. Als erstes wird ein Protoplate gebraucht, das in zwei Größen (32x32 oder 16x16) erhältlich ist, wobei sich die Zahlen auf die Anzahl der X-Microwave-Rastereinheiten (den Abstand zwischen den Schraubbohrungen auf dem Board) beziehen. Auch GSG-Jumper und -Anker werden benötigt. Bei den GSG-Jumpern handelt es sich um kleine und flexible, rechteckige Schaltungen, die über den Anschlussflächen aneinandergrenzender HF-Blöcke angebracht werden und eine HF-Verbindung herstellen. Anker wiederum werden über die GSG-Jumper geschraubt, um sie fest mit den HF-Blöcken zu verbinden und eine dauerhafte elektrische Verbindung zu gewährleisten.

Um eine externe HF-Signalquelle mit der Signalkette zu verbinden, wird ein X-Microwave Probe benötigt. Abhängig von der verwendeten Frequenz kann hier zwischen 2,92 und 1,85 mm gewählt werden. Die 2,92-mm-Version eignet sich bis 50 GHz, die 1,85 mm große Ausführung dagegen für einen Frequenzbereich, der bis über die Testobergrenze von X-Microwave (67 GHz) hinausreicht.

Selbstverständlich werden auch Schrauben benötigt, um alles

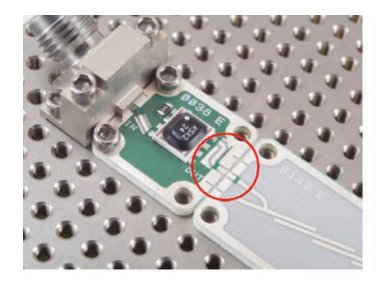

1. Line up the Launch

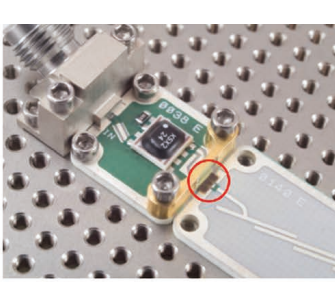

2. Place the GSG Jumper

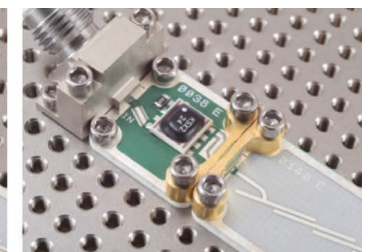

3. Attach the Anchors

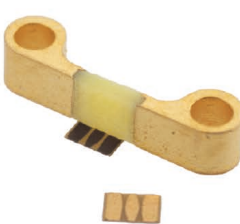

*Bild 4: Anbringung einer GSG-Verbindung in drei Schritten; unten sind GSG-Verbindung und Anker im Detail zu sehen*

digitale Steuerung sind erforderlich, um aus jeder Signalkette eine Demo-Lösung zu machen, die in einen kleinen Schuhkarton passt und im Handumdrehen aufgebaut ist.

Schließlich möchte mich bedanken: bei Steve Ruscak und Jeff Stevens, die mich bei meinem Vorhaben beraten haben, bei meinen HF-Mentoren, die mir im Labor unschätzbar wertvolle Hilfe gegeben haben, bei Wesley Harris und Sydney Wells für ihre Vorschläge zur Gestaltung des Artikels, sowie bei Carolyn Reistad für ihre hochgeschätzten Ratschläge.

#### **Über den Autor**

auf dem Protoplate zu befestigen. Hier stehen insgesamt sieben unterschiedliche Längen zur Wahl.

Die Anbringung einer GSG-Verbindung erfolgt in drei Schritten (Ausrichten der Anschlussflächen, Platzieren des GSG-Jumpers und Anbringen der Anker), s. Bild 4.

Jetzt müssen jetzt nur noch die Stromversorgung und die digitale Steuerung an die Bias- und Control-Boards angeschlossen werden, was am besten mit dem Bridge Board AD-FMCX-MWBR1-EBZ geht. Dieses hält bis zu acht GPIO-Leitungen, zwei komplette SPI-Busse mit jeweils acht Chip-Select-Leitungen und zwei komplette I²C-Busse bereit. Zudem unterstützt das Bridge Board zwei verschiedene digitale Steuerungsmethoden. Zum einen kann ein Raspberry Pi direkt an das Bridge Board angeschlossen werden, was die Steuerung der Signalkette mit einem einfachen, nur wenige Zeilen langen Python-Script erlaubt. Zum anderen lässt sich über den FMC-Steckverbinder des Bridge Boards ein FPGA an die X-Microwave-Signalkette anschließen, was das Entwickeln und Testen fast produktionsreifer Software neben dem Hardware-Prototyp gestattet.

Aus externen 12 V DC erzeugt das Bridge-Board sieben verschiedene Spannungen für die X-Microwave-Signalkette, wovon drei mithilfe von Potentiometern eingestellt werden können. Verschiedene weitere Einstellungen beispielsweise für die Pegelumsetzer auf dem Bridge-Board lassen sich mit Jumpern vornehmen. Zum Abschluss wird das Board über lediglich zwei Kabel mit dem X-Microwave-Prototyp verbunden, was einen sehr übersichtlichen Aufbau ergibt – besonders im Vergleich zum sonst üblichen Gewirr aus Kabeln, Bananensteckern und Krokodilklemmen.

Der übersichtlichere Laborarbeitsplatz und das modulares Ökosystem sorgen für ein zügigeres und produktiveres Debugging, sodass mit weniger Problemen und in kürzerer Zeit die Produktionsreife erlangt werden kann (Bild 5).

# **Zusammenfassung**

X-Microwave ist die richtige Lösung für (nahezu) alle Probleme, die beim HF-Prototyping mit konventionellen Evaluation Boards auftreten können. Schließlich war letzteres in der Vergangenheit für einen Großteil des Zeitaufwands (und des aufkommenden Frusts) verantwortlich. Tatsächlich steht mit X-Microwave heute ein schnelleres und präziseres Prototyping-Konzept für Frequenzen bis 60 GHz zur Verfügung, das kompaktere, einfach modifizierbare

Designs für ein einfaches Debugging von Signalketten und zum Experimentieren ermöglicht. In Verbindung mit dem FMC-X-Microwave Bridge Board von ADI sind X-Microwave-Prototypen überdies in hohem Maße portierbar. Lediglich eine Versorgungsspannung von 12 V DC und ein Raspberry Pi für die

Engineer im Field Rotational Training Program tätig und hat sich hier auf HF-Anwendungen spezialisiert. Er kam 2021 zu Analog Devices, nachdem er ein Elektrotechnik- und Informatikstudium am Worcester Polytechnic Institute mit einem Bachelor-Diplom abgeschlossen hatte. *◄*

Jacob Ciolfi ist als Associate

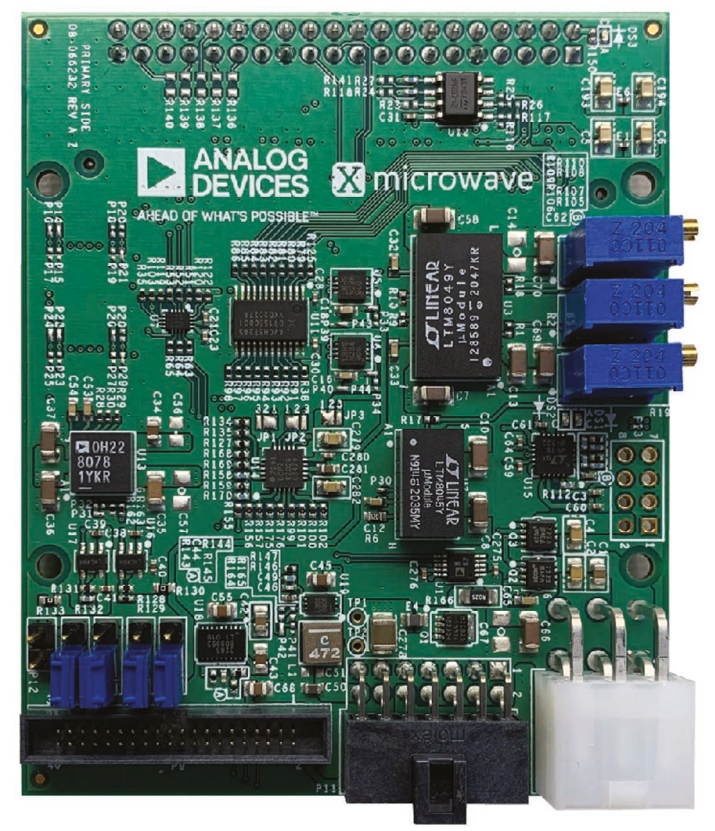

*Bild 5: Ansicht des FMC-XMW-Bridge-Boards vom Typ AD-FMCXMWBR1-EBZ*